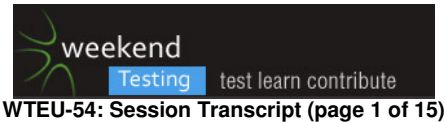

## **[15:31:03] \*\*\* Weekend Testing Europe has changed the conversation topic to "WTEU-54: INTRODUCTIONS" \*\*\***

[15:31:16] Weekend Testing Europe: Welcome everybody to February's Weekend Testing Europe session! [15:31:26] Weekend Testing Europe: There are lots of people here today and we've got lots to cover, so let's get started with introductions. [15:31:33] Weekend Testing Europe: Tell us all a bit about vourselves! [15:32:12] Weekend Testing Europe: I'm Neil Studd (Twitter: @neilstudd) and I will be facilitating today. I've been testing in the UK since 2004, working on a mixture of desktop, web and mobile products, currently working in London as a technical consultant. I do a lot of exploratory testing, so I am really interested in comparing with everyone else's experiences today. [15:32:29] Amy Phillips: Hi I'm Amy. I'm a tester in London. I'm often found on Twitter as @itjustbroke [15:32:39] Stephen Janaway: I'm Steve. I test a bit, manage a bit, cycle a bit, pop up at conferences sometimes, and podcast a bit. That's mostly it I think :) @stephenjanaway [15:32:49] Matt Archer: I'm Matt (@mattarcheruk). tester in the UK since 2001. [15:32:49] Jolanda Klijn-Gooiker: Hi everyone, 2 nd WTE session I'm joining, from Netherlands. Heb been Crowdtesting for a year now, as a hobby. Mostly Utest. [15:32:54] Stephen Janaway: @testinginthepub if you want to listen to the podcast :) [15:33:02] Daniel Billing: I'm Dan Billing, at tester in the UK, and I tweet via @thetestdoctor [15:33:06] Rafał Szypulewski: hello, im Rafał, tester from Poland 2nd time at WTEU [15:33:07] Aleksandar Simic: Aleksandar. Software tester. Freiburg, Germany and frequent participant of WTEU [15:33:17] tobietrice86: @TobyTheTester - Home = London - Work = JP Morgan - Current Situation = Eating Cheese & Onion Hula Hoops [15:33:18] \*\*\* Weekend Testing Europe added Raghu \*\*\* [15:33:24] Amy Phillips: Nice to see some returnees. Welcome back :) [15:33:28] Dean Barnes: I'm Dean, I'm head of QA at a small London ad-tech startup. Never done one of these before [15:33:31] Daniel Billing: and newbies [15:33:40] Kai Bischoff: Hi I'm Kai, a tester from Germany and the first time on WTEU :) [15:33:49] Christian Kram: Hi, I am Christian. linguistic turned software tester from Braunschweig, Germany. @chr\_kram on twitter [15:34:00] Emma Keaveny: Hey there, I am Emma, a Junior Tester, working on web based applications. Looking to learn a bit more on exploratory testing and use what I learn .:) Oh and I am newbie to WTEU :D [15:34:06] Weekend Testing Europe: Toby, you can't start talking about Hula-Hoops unless you've brought enough for the group [15:34:11] Amy Phillips: Aleksandar, I think you might be able to truthfully say 'Most frequent participant of WTEU'! [15:34:15] The Fields: Hi, I am Christian Field, tester in high frequency trading software in Belfast, Northern Ireland, since 2009. New to this WTEU [15:34:33] Daniel Billing: welcome :) [15:34:36] Christian Legget: Hi All, Im Christian, testing for a few years, mainly desktop apps, recently trying agile and exploratory...keen to find out what other people do and apply it to my work. @ChristianLegget. [15:34:54] Aleksandar Simic: @amy No, it can turn into competition

[15:34:56] Amit: I'm Amit. I am a tester in US mainly responsible for automaton stuff. My team is transitioning to agile, so I am here to learn from other's experiences.

[15:34:57] Claire Goss: Hey guys, Claire here from Dublin :) First time attendee. Working in testing roles for the last five challenging but very happy 5 years :)

[15:35:05] Christian Kram: lot's of christians today ;)

[15:35:28] Amy Phillips: Hi Claire!

[15:35:37] Neil Taylor: I'm Neil. Been testing for around about 10 years. Currently a Test Lead for a software development company in Sussex. New to WTEU. @neilt83.

[15:36:07] Weekend Testing Europe: It's great to see such a large group! Our January number was quite high, I thought maybe it was just because of New Years Resolutions, but what a great February turnout too. This should make for some interesting comparisons in today's session.

[15:36:23] Claire Goss: Hey Amy :) Best of luck with the run next week!!!

[15:36:24] Daniel Billing: Whreabouts in Sussex Neil?

[15:36:34] Daniel Billing: you the chap that works with Emma?

[15:36:35] Emma Keaveny: Uckfield Dan :)

[15:36:36] Neil Taylor: Uckfield

[15:36:40] Emma Keaveny: yes he is

[15:36:40] Emma Keaveny: lol

[15:36:44] tobietrice86: do we have sound on these? or just text/

[15:36:47] Daniel Billing: ahh "Uckfield"

[15:36:53] Emma Keaveny: awww come on it aint that bad

[15:36:53] Emma Keaveny: lol

[15:37:02] Weekend Testing Europe: @Toby: Just text

[15:37:04] Amy Phillips: Thanks Claire! Slightly worries about this one

[15:37:10] tobietrice86: ok cool, i'll get some tunes on then

[15:37:19] Weekend Testing Europe: @Toby: We did a voice/video experiment a couple of months back - it needs some work ;) Maybe for the future.

[15:37:24] Emma Keaveny: Amy put one foot in front of the other and ya will be fine ;)

[15:37:36] Amy Phillips: Maybe WTEU should make a playlist for each session

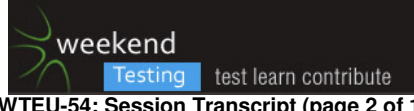

## **WTEU-54: Session Transcript (page 2 of 15)**

[15:37:43] Akanksha talwar: Hello Everyone. Akanksha here [15:37:53 | Edited 15:37:57] Amy Phillips: Thanks Emma. I'm worried I'm going to fall off a cliff [15:38:05] Emma Keaveny: Wear an inflatable ring? [15:38:07] Emma Keaveny: lol [15:38:09] Amy Phillips: lol [15:38:20] tobietrice86: WTEU playlist great idea [15:38:26] Weekend Testing Europe: Keep the introductions coming if you haven't said hello already - it helps me to make sure that everybody gets their name credited in the session report :) [15:38:40] Emma Keaveny: EMM KEAVENY RIGHT HERE! :) [15:38:41] Raghu: Hello All, I am Raghu - a tester currently based at Edinburgh. Scripted testing background - keen interest in picking up ET skills. [15:38:41] Emma Keaveny: hehehehehe [15:38:42] Stephen Janaway: Like the playlist idea [15:39:04] Emma Keaveny: any song suggestions? [15:39:05] tobietrice86: I'm listening to Father John Misty, great album, check it out if you haven't heard it [15:39:07] Matt Archer: Hi Raghu [15:39:15] Amy Phillips: Good choice Toby [15:39:16] Emma Keaveny: I keep getting "I cant get no...satisfaction..." lol [15:39:22] Christian Kram: tester's delight :) [15:39:24] Amy Phillips: haha [15:39:42] Amy Phillips: I'm going for some Gypsy and the Cat [15:39:49] tobietrice86: I'm forming a band for Agile Testing Days called "Test That" doing covers of Take That [15:39:55] Emma Keaveny: lol [15:39:56] tobietrice86: Dan Ashby on lead vocals [15:39:57] Weekend Testing Europe: I'm a big music fan, I hope we can actually test a music-related product in a future session, we have a few ideas on our session backlog. [15:39:58] Amy Phillips: Brilliant  $[15:40:11]$  The Fields: he he [15:40:11] Daniel Billing: The only boy who could ever teach me, was the son of a software tester [15:40:16] Amy Phillips: Neil, I'm pretty sure we did that in our API session ;) [15:40:19] Daniel Billing: love a bit of Dusty [15:40:26] Stephen Janaway: Dan's a bass player [15:40:31] Weekend Testing Europe: @Amy: Oh of course :) But I mean, actually pumping music out of speakers. [15:40:33] Stephen Janaway: He was in a real band and all [15:40:44] Stephen Janaway: There's a video on youtube somewhere :) [15:40:54] tobietrice86: yeah he's always bragging about it [15:40:55] Weekend Testing Europe: Will have to look that up! [15:40:57] Daniel Billing: ahem\* banter [15:40:58] Weekend Testing Europe: If the introductions are finished, let's talk a bit about today's topic. **[15:41:02] \*\*\* Weekend Testing Europe has changed the conversation topic to "WTEU-54: MISSION STATEMENT" \*\*\***  [15:41:04] Stephen Janaway: Good idea [15:41:09] Weekend Testing Europe: The topic for today's session is "Exploratory Testing in an Agile Context". [15:41:30] Weekend Testing Europe: Obviously that can be broken down into two parts - "exploratory testing" and "agile". Let's focus on the agile side a bit first. [15:41:46] Weekend Testing Europe: Who would say that they're working in an agile environment at the moment? [15:41:53] tobietrice86: (y)

 $\overline{15:41:591}$  Emma Keaveny: (y)

[15:42:03] Stephen Janaway: Very much so

[15:42:04] Amy Phillips: how do you define agile?

[15:42:14] Amy Phillips: and it is different from Agile?

[15:42:14] Daniel Billing: we are timbered...that is usually a feature of agile environments in the workplace

[15:42:16] Stephen Janaway: Big or small A

[15:42:20] Daniel Billing: time boxed sorry

[15:42:25] Weekend Testing Europe: Amy, I was going to ask that question :)

[15:42:31] Weekend Testing Europe: How do you know you're agile?

[15:42:43] Amy Phillips: Sorry...stealing thunder

[15:42:50] Raghu: sprints and scrums in my project - so agile

[15:43:05] The Fields: (n) I'm deffo not working in agile, but ve interested to hear it described

[15:43:18] Stephen Janaway: I guess you'd either say that you are following an 'Agile' methodology like Scrum or Kanban

[15:43:23] Jolanda Klijn-Gooiker: Grabbing a dictionary

[15:43:27] Christian Kram: partly. we are working on our subsystem in an agile way, while other subsystem are going waterfall. quite troublesome sometimes.

[15:43:43] Rafał Szypulewski: waterfall trying to be "agile" (by maybe some day it will be agile)

[15:43:47] Stephen Janaway: Or you'd say that you are working in a co-located, cross-functional team, working on small, deliverable work items.

[15:43:55] Stephen Janaway: regularly deliverable

[15:44:04] Weekend Testing Europe: "Big or small A" is also a useful distinction.

When people say "Agile", they often mean sticking rigidly to particular processes which are related to Agile.

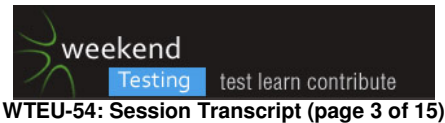

But when they say "agile" with a small a, they mean working in a flexible, iterative manner, but are perhaps less precious about individual artifacts.

[15:44:06] Christian Legget: time boxed and kanban for me in the main. New project team are doing scrum [15:44:16] Amy Phillips: Steve, yep I'm definitely doing that one

[15:44:34] Daniel Billing: would you say quick decision making would be an element? rather the ability to make them fast, versus a slower more methodical, prescribed process?

[15:44:38] Rafał Szypulewski: is you have sprint and scrum, it doesnt mean you are agile

[15:44:40] tobietrice86: Manifesto for Agile Software Development

We are uncovering better ways of developing software by doing it and helping others do it. Through this work we have come to value:

Individuals and interactions over processes and tools Working software over comprehensive documentation Customer collaboration over contract negotiation Responding to change over following a plan

That is, while there is value in the items on

the right, we value the items on the left more.

[15:44:47] Amy Phillips: I'd say I'm in a Lean environment. No idea if I can also get away with saying agile.. Life is confusing

[15:45:02] Claire Goss: Average four releases into Prod a year. Defined separate Development and Test Phases. Very much not agile...  $(n)$ 

[15:45:10] Stephen Janaway: I'm certainly trying to get my team further towards Lean and away from Agile

[15:45:26] Matt Archer: sounds a bit like my place. probably best described as a mix of scrum and kanban

[15:45:28] Stephen Janaway: Claire - that'd one hell of a long sprint :)

[15:45:35] Jolanda Klijn-Gooiker: Just looked up agile, had allready learned about Agile :)

[15:45:38] Weekend Testing Europe: @Rafal: I agree! If your processes (such as sprints/burndowns/etc) are owning you, then you might be Agile, but you may not be agile ;)

[15:46:07] Matt Archer: ditto

[15:46:12] Stephen Janaway: Matt - you mean you have a board, and you do the Scrum ceremonies? That#s where we are a the mo

[15:46:14] Claire Goss: It is alright Stephen... :(

[15:46:15] Weekend Testing Europe: I've known organisations before where they've had "development sprint",

"testing sprint", "release stabilisation sprint"... the horror!

[15:46:30] Amy Phillips: yeah I've worked there

[15:46:32] Stephen Janaway: obviously not read the manifesto then...

[15:46:36] Amy Phillips: painful

[15:46:45] tobietrice86: stephen - would you say your trying to go beyond agile rather than away from it?

[15:46:55] Christian Kram: I am fighting against the introduction of a testing sprint right now :(

[15:47:00] Matt Archer: @Steve, pretty much, but not all the ceremonies, for example, we don't sprint plan, we kickoff each story as it's ready to be played

[15:47:09] Weekend Testing Europe: But for the purposes of today's session, don't worry if you're not experienced with working in an agile environment. Although you might hear strange keywords being discussed (like "sprints"), much of what we'll talk about can be applied to any working environment.

[15:47:12] Stephen Janaway: I wouldn't tbh. Lean and Agile are just different. It's contextual

[15:48:28] Rafał Szypulewski: agile is (in my opinion) about agility (how fast you can adapt to change in your context)

[15:48:31] Daniel Billing: testing sprint? nasty...sounds like the devs want to crack on with other work, rather than involve you from day one in their work?

[15:48:36] Weekend Testing Europe: For those who are working within agile/lean teams, do you think that the way in which you test within an iteration (e.g. within a short 2-week sprint) is any different to, for example, Claire's example of four releases a year?

[15:48:55] Matt Archer: "agile is (in my opinion) about agility (how fast you can adapt to change in your context)"... I agree.

[15:49:01] Weekend Testing Europe: Are there any testing challenges which are specific to working in short iterations?

[15:49:16] Dean Barnes: if devs are working cleverly, where am I we can test each small bit of functionality as it's completed

[15:49:39] Stephen Janaway: No time to (pointlessly) write test cases? :)

[15:49:40] Daniel Billing: need to think, and change rapidly...need to work solid as a team, not much room for a lone wolf in 'agile' teams

[15:49:51] Stephen Janaway: Or at least the need to document in a simpler way

[15:49:51] Raghu: [15:49] Weekend Testing Europe:

<<< Are there any testing challenges which are specific to working in short iterations?Yes , especially redefining testing for companies that have been traditionally following waterfalls

[15:49:53] Stephen Janaway: We use mindmaps

[15:50:03] Dean Barnes: we use spec-by-example which is working nicely so far

[15:50:04] Raghu: we tend to do mini waterfalls inside agile sprints

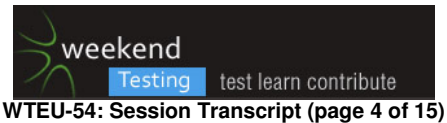

[15:50:08] Emma Keaveny: At where I work, every day we can download new builds, well these can be downloaded at any time, so if a dev has completed one or many jiras we can test pretty much as soon as it has been committed...

[15:50:09] Rafał Szypulewski: but agility is very hard to achieve, when you are starting with agile and the client is still working with you like in waterfall

[15:50:18] Christian Kram: we are using test models as part of our definition of ready

[15:50:30] Daniel Billing: we use a wiki, as well as a bunch of other tools like mind maps, notation tools like Evernote/One note

[15:50:38] tobietrice86: non-functional challenges e.g. performance, security etc. Haven't quite seen that mastered yet in agile context, especially when these requirements are not often declared explicitly in acceptance criteria

[15:50:42] Stephen Janaway: Testers also need to get involved earlier. Testing becomes more about defect avoidance than discovery ideally

[15:50:58] Stephen Janaway: more static testing for example, design reviews, etc

[15:51:09] The Fields: please explain spec-by-example....

[15:51:10] Akanksha talwar: I work for Agile team where I just started doing automation. As automation is much required when sprints are small as 2 weeks

[15:51:11] Daniel Billing: thats one of the hardest things to achieve...

[15:51:13] Raghu: sometimes testing becomes confirmatory esp geared for a product demo

[15:51:31] Daniel Billing: testers being involved early I mean, it is often met with resistance

[15:51:33] tobietrice86: sometimes testing becomes confirmatory esp geared for a product demo - agree

[15:51:36] Rafał Szypulewski: @tobietrice86 performance and security testing is forgotten art, and noone has time for it in 2 week sprint

[15:51:51] Daniel Billing: not by me :)

[15:52:23] Stephen Janaway: @akanksha - that's one reason why I prefer Kanban. It's less about sprints and more about , delivery of individual tickets. Makes it easier to do, for example, automation

[15:52:33] Kai Bischoff: I guess the hardest thing on agile/lean is to convince management if you're coming from a waterfall-like process with lots of artifacts, reports, kpi, formal test cases.

[15:52:43] Daniel Billing: security testing in an agile environment takes up roughly 50-75% of my work

[15:52:44] Matt Archer: Re security and performance, I think a lot of people find it hard to make risk-based decision to fit it into a sprint because few people understand it well enough

[15:52:53] Stephen Janaway: Never go over to Agile if management is not onboard

[15:53:06] Stephen Janaway: (Management in this context means Senior Management)

[15:53:27] Daniel Billing: executives, or development management Steve? Id say both?

[15:53:36] Kai Bischoff: true

[15:53:46] Christian Kram: "go agile - but don't change anything"

[15:53:54] tobietrice86: I went to a talk by Craig Larman the other day and he said don't bother with Agile unless your CEO is bought in - It should effect all parts of the org - not just dev

[15:53:56] Stephen Janaway: If development management aren't bought in then I do wonder what the point would be. You'd be on a hiding to nothing...

[15:53:59] Weekend Testing Europe: Because of the flexibility of agile development, I sometimes find myself asked to test something at very short notice, with no preparation. What might your first response be if you're asked "test this now"?

[15:54:14] Rafał Szypulewski: @live:kbischo im still "fighting" my quality manager about removing test cases, but he alwayts says that "client needs it", i know its bullshit but cant do anything about it

[15:54:18] Stephen Janaway: "What does it do?"

[15:54:25] Dean Barnes: ditto

[15:54:28] Christian Legget: what about the actual client/customer...we had situation where IT mgmt/exec approved, but the end user community saw Agile as another IT fad

[15:54:34] Kai Bischoff: let me play an d learn about it

[15:54:37] Daniel Billing: there are still many sceptics as well you know, having been to UKTMF or SIGIST?

[15:54:39] tobietrice86: do "i" need to test it?

[15:54:46] Stephen Janaway: I wouldn't say 'play'

[15:54:48] Christian Kram: what is it supposed to do?

[15:54:59] Weekend Testing Europe: Stephen, Kai, Tony, Christian: all questions I had written down!

[15:55:14] Raghu: [15:52] Kai Bischoff:

<<< I guess the hardest thing on agile/lean is to convince management if you're coming from a waterfall-like process with lots of artifacts, reports, kpi, formal test cases.That is the biggest challenge i am currently facing [15:55:14] Weekend Testing Europe: I would add: "Why now? Why is this more important than what I'm doing?" [15:55:18] Stephen Janaway: @Dan - I was pleasantly surprised at the last UKTMF

[15:55:24] Emma Keaveny: What does it do? When does testing need to be fininshed, what about the sprint I am currently working on?

[15:55:29] Kai Bischoff: why not "play"? better "analyze"?

[15:55:30] Weekend Testing Europe: and maybe, depending on who's asking, "What do you mean by 'test'?"

[15:55:35] Daniel Billing: I went to one in June, and it still felt pretty old school

[15:55:40] Akanksha talwar: @Stefen- We use Kanban, where individulas tickets needs be converted to small testcases, those testcases has to be automated. We are also using cucumber approach where bussiness user are writting stories in cucumber format where it can directly be coverted to automation scripts

[15:55:44 | Edited 15:55:49] Weekend Testing Europe: The statement "test this" can be loaded with many different meanings

[15:55:51] Stephen Janaway: play indicates that testing is not a serious activity IMO

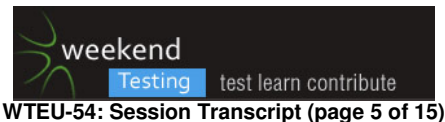

### [15:55:57] Daniel Billing: did anyone see today's Dilbert... [15:56:02] tobietrice86: play indicates that testing is not a serious activity IMO - agree [15:56:06] Matt Archer: "Can you demo it to me please" I often ask

[15:56:11] Daniel Billing: it kind of summed up my experience of testing outside of an agile enviornment

[15:56:24] Daniel Billing: and the ownership i have now in my work

[15:56:30] Daniel Billing: within it

[15:57:09] Aleksandar Simic: I see as a challenging to learn (or change) how to communicate - how often, to what extent, to whom ...

[15:57:13] Weekend Testing Europe: re:"play", I really enjoyed James Bach's presentation at TestBash 2013, where he described the activity of "galumphing" http://www.ministryoftesting.com/2013/04/testbash-video-a-galumphingwe-go-james-bach/

[15:57:16] Daniel Billing: http://dilbert.com/strip/2015-02-22

[15:57:30] Daniel Billing: yes...was that the one with the noisy hard drive?

[15:57:38] Weekend Testing Europe: Demo or pairing is a great way to learn more about something at short notice

[15:57:43] Weekend Testing Europe: That's the one Dan :D

[15:57:44] Stephen Janaway: Totally agree

[15:57:48] Weekend Testing Europe: How else might you learn more about what's to be tested?

[15:57:58] Stephen Janaway: Ask stakeholders

[15:58:13] Stephen Janaway: and those who designed and built it

[15:58:20] Daniel Billing: who are your stakeholders? PO's sales, dev managers?

[15:58:22] Dean Barnes: I find it's easier to discover fucntionality before the development has started, but it doesn't always hannen

[15:58:31] tobietrice86: understand what risks concern them

 $[15:58:32]$  Stephen Janaway: @Dan - that depends.... :)

[15:58:37] Daniel Billing: on....?

[15:58:40] Christian Kram: I found it very helpful to ask those who actually use the software. what do you really want to with it and how does it support your work?

[15:58:43] Rafał Szypulewski: pairing is only good when you can sit down next to dev, its harder when your team is

located in different cities

[15:58:46] Stephen Janaway: ...what the product is

[15:58:55] Daniel Billing: indeed,

[15:58:57] Claire Goss: You really need to understand what has changed to be able to do a risk assessment to

decide the best approach for testing....

[15:58:58] Stephen Janaway: mobile app for example - likely to be a proxy for the user

[15:59:01] Stephen Janaway: s

[15:59:05] Dean Barnes: pairing is also harder if you're outnumbered by devs

[15:59:13] Daniel Billing: the same for any public facing app...

[15:59:17] Stephen Janaway: true

[15:59:32] Daniel Billing: you can pair with dev, what is to stop you?

[15:59:32] Raghu: [15:58] Rafał Szypulewski:

<<< pairing is only good when you can sit down next to dev, its harder when your team is located in different citiesand across time zones

[16:00:01] Stephen Janaway: testers can pair with other testers too - although I guess less useful in the context of the original question

[16:00:29] tobietrice86: pair with everyone and anyone

[16:00:32] Stephen Janaway: If the team is across cities and timezones then working in an agile way is also far harder

[16:00:35] tobietrice86: pair with customers(if you can)

[16:00:37] Weekend Testing Europe: Pairing is great but does have its challenges, and Stephen discussed some of these in the latest podcast of Testing In The Pub, it's worth a listen sometime:

http://testinginthepub.co.uk/testinginthepub/testing/testing-pub-episode-15-pairing/

[16:00:51] Stephen Janaway: :)

[16:00:59] Stephen Janaway: I didn't ask him to plug that btw

[16:01:07] Emma Keaveny: lol

[16:01:17] Aleksandar Simic: interesting article about paring from Kent Beck

https://www.facebook.com/notes/kent-beck/pairing-as-pruning/912024212163777

[16:01:23] Daniel Billing: it was a good podcast

[16:01:31] Stephen Janaway: Thanks Dan

[16:01:34] Weekend Testing Europe: Personally I work with about a 9:1 dev:test ratio right now, and I survive by spending as much time as possible "floating around" so that a developer can grab me for an at-seat test, for instance before they make their first check-in. There's probably a word for that sort of testing, but it's eluding me right now! [16:01:40] Daniel Billing: it got me through the queue at stonehenge

 $[16:01:53]$  Stephen Janaway: Is that a compliment? ;)

[16:02:01] Rafał Szypulewski: also as for agile, being in the same room (doesnt have to be pair testing everytime) helps with improving communication in team

not long ago 2 testers from my project (me and someone else) were moved to same room with 3 other dev, it improved our communication, but still that was only 1/3 of whole team

[16:02:06] Weekend Testing Europe: i.e. cutting the time between the first time a tester gets their hands on something, and the first time they give feedback to the dev (who by then might have moved onto something else)

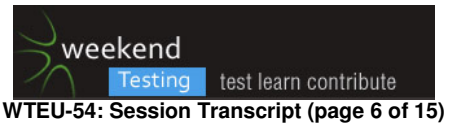

[16:02:31] Weekend Testing Europe: I'm going to add a note to our WTEU backlog that we should do a pairingthemed session at some point, it might be nice to see if we can actually do some live remote pairing!

[16:02:33] tobietrice86: in my current team i find i have more time for testing, because i'm not the only one doing it [16:02:36] Weekend Testing Europe: Back to today's focus :)

[16:02:48] Stephen Janaway: pull testing? - they pull you in when needed?

[16:03:13] Daniel Billing: this has been an age old problem for testers, since the dawn of testing...customers want something at x time, dev take longer than y time, meaning test has less than the planned time available to do the same amount of work...this is where testing sooner is the best move...

[16:03:20] Weekend Testing Europe: The one thing that several people touched-on immediately is that exploratory testing (getting hands-on with a product) is a key way to learn more about functionality

[16:03:32] Daniel Billing: yes!

[16:03:34] Weekend Testing Europe: With each action, you're learning more about the current behaviour of the product, and you can ask yourself whether you believe that's "expected" or "intended" behaviour.

[16:03:36] Weekend Testing Europe: If you think it might not be: that might be a bug (or at least a prompt to have a conversation with somebody).

[16:04:10] Weekend Testing Europe: If it's not clear what the expected behaviour is: that's usually a really good sign that you need to inform yourself through other means. (And, maybe, that the behaviour is too ambiguous...)

[16:04:30] Stephen Janaway: conversation is key

[16:04:45] Claire Goss: Talking and asking questions is key...

[16:04:50] Emma Keaveny: also dont be afraid to ask questions no matter how silly they may sound

[16:04:53] The Fields: and listening...

[16:04:57] Kai Bischoff: and the will to leatn

[16:05:01] Kai Bischoff: learn

[16:05:17] Weekend Testing Europe: We're going to do a brief exercise now which will allow us to learn a little about how we test something that we're seeing for the first time.

[16:05:29] Jolanda Klijn-Gooiker: Amy! Wake up

[16:05:36] Jolanda Klijn-Gooiker:

[16:05:45] Amy Phillips: :D haha thanks

[16:05:51] Rafał Szypulewski: while testing you shouldnt only focus on bugs, there is tons of other issues that are not good for the product and they are not bugs

[16:05:57] Weekend Testing Europe: After the exercise, we'll return for some more discussion - I think the exercise will prompt some more points like this.

[16:05:59] Daniel Billing: on silly questions, you may encounter ridicule from types who think they know it all, or expect you to know already...let them roll off your shoulders

[16:06:04] Christian Kram: but you have to keep in mind that sometimes the product owner is a bottle neck or gate keeper in communication there

[16:06:06] Claire Goss: [16:04] Emma Keaveny:

<<< also dont be afraid to ask questions no matter how silly they may soundMake it clear to everyone involved that there is no silly questions as well :)

[16:06:29] Emma Keaveny: :D

[16:06:31] Daniel Billing: nice point Claire, there is no place for negativity in a learning organisation

[16:06:38] Emma Keaveny: <-- Mega thick skin :)

#### **[16:06:55] \*\*\* Weekend Testing Europe has changed the conversation topic to "WTEU-54: INTRO TO EXERCISE" \*\*\***

[16:07:24] Weekend Testing Europe: I'm going to hand-over to Matt Archer, who's going to host today's exercise. [16:07:25] Weekend Testing Europe: Hi Matt!

[16:07:34] Matt Archer: Hi Neil

[16:07:58] Matt Archer: So in a minute I'll post a URL.

[16:08:10] Weekend Testing Europe: I've done this exercise before and I was really keen to have it as part of a Weekend Testing session, so I hope you enjoy it!

[16:08:24] Matt Archer: Thanks Neil

[16:08:25] Rafał Szypulewski: [16:05] Claire Goss:

<<< [17:04] Emma Keaveny:

<<< also dont be afraid to ask questions no matter how silly they may sound— Emma Keaveny, Dzisiaj 17:04Make it clear to everyone involved that there is no silly questions as well :)there are no silly questions, not long ago someone from client side had problem with registering an account, he couldnt activate it, i just asked him "if he checked his spam folder, looking for activation email", this fixed his issue :)

[16:08:52] Matt Archer: so true

[16:08:55] Dean Barnes: I find "is Fiddler running?" solves about 50% of problems

 $[16:09:01]$  tobietrice86: haha!

[16:09:06] Matt Archer: haha ditto

[16:09:33] Matt Archer: So the URL I'm going to post take you to a webpage that is split into 3 parts

 $[16:09:41]$  Matt Archer: Top right = what to test. It's a calculator.

[16:09:49] Matt Archer: Just functional testing please, no x-browser, perf, etc, required.

[16:10:02] Matt Archer: Top left = what you can expect the calculator to be able to do. The requirements, if you like.

[16:10:24] Matt Archer: Bottom = where to write your testing thoughts, notes, comments, info, etc.

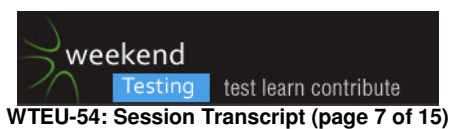

#### [16:10:40] Matt Archer: All the panels start out blurred by default. Move your mouse over each one to make it clear.

[16:10:46] Matt Archer: You could open multiple browsers, but that's cheating :)

[16:11:02] Matt Archer: Exercise is limited to 20 minutes. There's a timer at the bottom of the page to help you keep track.

[16:11:10] Matt Archer: After 20 mins, a big submit button will appear. Click it!

[16:11:22] Matt Archer: Then enter your name on the next page (a Google Docs form) and submit that too.

[16:11:29] Matt Archer: That's about it. Pretty simple, hopefully. [16:11:35] Matt Archer: Just follow your testing intuition :) [16:11:46] Weekend Testing Europe: Quick reminder: As mentioned at the start, you'll need to use either Chrome or Safari [16:11:59] Matt Archer: Thanks Neil, good point [16:12:01] Dean Barnes: is that the first bug? [16:12:07] Emma Keaveny: lol [16:12:09] Weekend Testing Europe: To summarise: You'll get a link to a webpage which contains some requirements, an application (a calculator), and a space to record your testing notes [16:12:33] Emma Keaveny: is this a solitary exercise or can we post out questions if need be? [16:12:48] Weekend Testing Europe: For the purposes of this exercise, please record your testing notes on this webpage - don't use anything external like a mind-map, as great as they are. [16:12:57] Weekend Testing Europe: We're doing the whole exercise within the 1 page. [16:13:01] Matt Archer: Also, please don't refresh the page [16:13:13] Matt Archer: or navigate forwards / back. It resets the timer [16:13:36] Jolanda Klijn-Gooiker: Ok [16:13:45] Weekend Testing Europe: It should be straightforward once you see it. [16:13:48] Amy Phillips: I recommend Lorde as your testing soundtrack :) [16:13:55] Emma Keaveny: lol [16:14:09] Jolanda Klijn-Gooiker: AutoBahn Kraftwerk [16:14:19] Weekend Testing Europe: Emma: It's great that you want to ask questions, and certainly post here if you encounter any technical issues, but for the purposes of the exercise, assume that the information on the webpage is all you have. [16:14:30] Emma Keaveny: ok cool :) [16:14:33] Weekend Testing Europe: We are putting you all in little bubbles for a short while :) [16:14:50] Weekend Testing Europe: Would anyone like more questions/clarification before we post the link? [16:15:00] Christian Kram: which makes the bubble bobble theme the tune to play ;)  $[16:15:05]$  \*\*\* \*\*\* [16:15:23] Claire Goss: I'm going to need some coffee... [16:15:37] Amy Phillips: I think I need beer [16:15:38] Emma Keaveny: jus coffee? [16:15:42] Emma Keaveny: Hell yea! (beer) [16:15:57] Matt Archer: Sorry, that screenshot was massive. You'll have to wait until you see the real page :) [16:16:05] Weekend Testing Europe: We're scheduled to start the exercise in ~5mins, so if you want liquid refreshment, now's the time to take it! [16:16:12] Daniel Billing: brb then [16:16:14] Claire Goss: Had enough of that last night : | [16:16:21] Rafał Szypulewski: @Matt Archer try greenshot and upload it to imgur [16:16:22] Weekend Testing Europe: We'll do the exercise for 20mins, and then return to discuss our findings/approaches. [16:16:28] Emma Keaveny: @Claire lol its never enough! [16:16:30] Amy Phillips: Claire, sounds lively [16:16:38] Raghu: what is the recommended browser versions ? [16:16:43] Emma Keaveny: Claire you are in Dublin right? [16:16:45] Aleksandar Simic: @europetesters I didn't get what Matt's shared [16:16:46] Amy Phillips: Emma, I'm going to check up on that when I next see you [16:16:59] Emma Keaveny: LMFAO aww Amy, Challenge Accepted! lmfao [16:17:43] Claire Goss: Trust me - i've got worst hangover in years...too soon to joke ;) [16:17:49] Amy Phillips: Wow [16:17:57] Matt Archer: Screenshot of what to expect: https://www.dropbox.com/s/quyn24zfloaumqy/Screenshot.png?dl=0 [16:18:08] Aleksandar Simic: @mattarcheruk thanks [16:18:16] Weekend Testing Europe: Raghu: Chrome 19+ or Safari 6+ [16:18:19] Emma Keaveny: cool beans [16:18:20] tobietrice86: this is exciting [16:18:29] Emma Keaveny: I feel a lil nervous! lol [16:18:42] Dean Barnes: this does feel like an exam [16:18:47] Emma Keaveny: heck yes [16:18:49] Akanksha talwar: Matt could you please post the link again [16:19:00] Matt Archer: to the screenshot? https://www.dropbox.com/s/quyn24zfloaumqy/Screenshot.png?dl=0 [16:19:00] Amy Phillips: Haha this is no exam. No one fails in WTEU [16:19:03] Aleksandar Simic: @europetesters No need to be logged to google account? [16:19:14] Dean Barnes: unless I'm the first @Amy D: [16:19:19] Amy Phillips: No chance

[16:19:29] Emma Keaveny: there is hope for us all :)

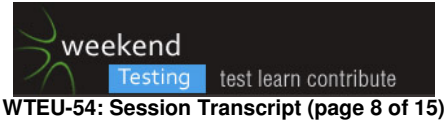

[16:19:42] Amy Phillips: You can always recover your reputation with a solid story about a bird ;)

[16:19:52] Dean Barnes: haha

[16:20:04] Jolanda Klijn-Gooiker: http://nieuws.testnet.org/wp-content/uploads/2015/01/alleen-nog-wat-testen1.jpg [16:20:29] Amy Phillips: :D Spot on

[16:20:31] Dean Barnes: haha, I can't read it but know the feeling

## **[16:20:32] \*\*\* Weekend Testing Europe has changed the conversation topic to "WTEU-54: EXERCISE" \*\*\***

[16:20:46] Daniel Billing: back, i have manuka honey in yoghurt, and a cup of earl grey in my fave mug

[16:20:47] Jolanda Klijn-Gooiker: Translation not needed :)

[16:20:48] Weekend Testing Europe: Right, to begin the exercise, click on the link below, and we'll see you in 20 minutes!

[16:20:54] Weekend Testing Europe: http://bit.ly/exercise4course

[16:20:55] Emma Keaveny: (yn)

[16:20:55] Amy Phillips: Rock and Roll, Dan!

[16:21:01] Matt Archer: haha indeed, no translation required

[16:21:12] Weekend Testing Europe: Best of luck, see you in 20 minutes. Let's try to keep radio silence in the chat, unless you have technical issues.

[16:21:43] Matt Archer: Do you want to do the honours Neil, or should I?

[16:21:57] Weekend Testing Europe: The exercise is now open! http://bit.ly/exercise4course

[16:29:19] Jolanda Klijn-Gooiker: iPad/ Safari can't cope with Rapid change of screens: blurness, will join you guys later on

[16:30:18] Matt Archer: Ok, see you in 10

[16:31:05] Rafał Szypulewski: already broke it :(

[16:31:14] Rafał Szypulewski: '=' doesnt work :D

[16:35:42] Weekend Testing Europe: OK, depending on when you started, you have about 5 minutes left

[16:35:59] Emma Keaveny: damn already??

[16:40:39] Weekend Testing Europe: So once your webpage countdown reaches zero, you should see a big submit button. Submit it, and on the next page, enter your name and press Submit again.

[16:41:52] Weekend Testing Europe: Once done (and submitted both pages), post "done" here - we'll continue once it seems that everybody has finished

[16:41:59] Stephen Janaway: That was fun :)

[16:42:26 | Edited 16:42:31] Weekend Testing Europe: Give yourself a pat on the back, and a few minutes to reflect on what you did. Then we'll talk about how it went!

[16:42:26] Daniel Billing: Done

[16:42:37] Matt Archer: Glad you liked it. The really interesting bit comes next (hopefully!).

[16:42:38] Daniel Billing: nice to do some testing Stephen? ;)

[16:42:47] Emma Keaveny: hmmm not sure about that..lol

[16:42:47] Stephen Janaway: Haha

[16:42:54] Stephen Janaway: Yes actually :)

[16:42:54] Raghu: no collaboration - any specific reasons?

[16:42:56] tobietrice86: that was cool

[16:43:00] tobietrice86: who built the app?

[16:43:07] Neil Taylor: Done

[16:43:26] Matt Archer: I built the app

[16:43:30] Rafał Szypulewski: i know its not in requirements but, '0,01-0,1' shouldnt equal '-0.09000000000000001'

:) [16:43:37] tobietrice86: thats cool Matt

[16:43:42] Christian Kram: I actually had to look up a few mathematical rules :(

[16:43:43] Weekend Testing Europe: Raghu: It will become clear during Matt's summing-up. Though when I first

encountered this exercise, it was a group exercise in a classroom course, so it did have a very different feel.

[16:44:08] Weekend Testing Europe: Christian: Me too! I lost a couple of minutes reminding myself of "BIDMAS" [16:44:26] Weekend Testing Europe: Rafal: That was a bug I spotted too:

".123 - .122": the answer appears as "0.001000000000..." - is that precision incorrect or too precise?

[16:44:29] Matt Archer: @Christian, where did you look up the rules? (potentially a good example of an oracle). [16:45:10] Weekend Testing Europe: @Matt, embarrassingly I went to BBC Bitesize (school maths tuition) as I was

very rusty, but it gave me some great test cases.

http://www.bbc.co.uk/schools/gcsebitesize/maths/number/orderoperationrev1.shtml

[16:45:23] Christian Kram: Though I usually dislike it as a reliable source, I looked them up on wikipedia this time [16:45:23] tobietrice86: thats a good idea

[16:45:35] Neil Taylor: I ended up using the Microsoft Calculator as an Oracle

[16:45:49] Emma Keaveny: I did that too Neil :)

[16:45:50] Christian Kram: @neil did the same :)

[16:45:51] Raghu: @Matt- the rules i have internalized after being exposed to the real calculator

[16:45:53] Weekend Testing Europe: @ NeilT: That's a great one. We call this the "comparable products" heuristic

[16:45:59] Daniel Billing: nothing wrong with Bitesize...I used it myself when I trained to be a teacher

[16:46:04] Emma Keaveny: part of HICCUPPS? :)

[16:46:07] Rafał Szypulewski: not being able to use keyboard to type in the calculations made it bit harder [16:46:17] Weekend Testing Europe: When we first look at something, our thoughts/intuition is often guided by

similar products we've used - e.g. Microsoft Calculator. Most of the bugs I found included the words "other calculators I've used"

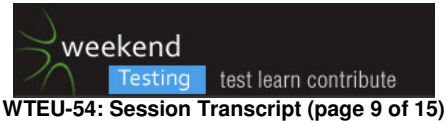

[16:46:46] tobietrice86: the most worrying thing i found is why the hell is a high school student doing "basic" Arithmetic for their home work - And what do we mean by basic? [16:46:51] Daniel Billing: I had the mac calculator up, as a comparison...I thought a heuristic of seeing how similar apps behave would be useful [16:46:51] Emma Keaveny: lol [16:46:55] Emma Keaveny: good question [16:46:58] Claire Goss: 1+1 [16:47:25] tobietrice86: i wouldn't even do the story, theres tools that already do this. we do we need this story? [16:47:26] Raghu: coz i come from a different country - i even had a question on what high school meant ;)  $[16:47:36]$  tobietrice 86: \*why [16:47:48] Weekend Testing Europe: @Toby, @Raghu: I included that in my notes too. "Note to do more checking of high school maths syllabus. What's expected of high school students? Is this calculator missing any major requirements? We describe it as 'providing basic arithmetic functions', but will this suffice for them?" [16:47:51] Daniel Billing: In English Lit I learned that 2+2 would = 5 if the state said it would [16:47:59] Dean Barnes: there was the more general question of "why do you need another calculator" of course. there are quite a few already [16:48:06] tobietrice86: agree! [16:48:22] tobietrice86: lets go to the pub instead [16:48:23] Matt Archer: I like you're thinking [16:48:32] Weekend Testing Europe: Very valid questions [16:48:37] Matt Archer: not about the pub, your testing thinking [16:48:38] Weekend Testing Europe: agree! lets go to the pub instead [16:48:39] Weekend Testing Europe: :D [16:48:42] Matt Archer: but the pubs not a bad idea either [16:48:51] Dean Barnes: I am hungry so pub would be good... [16:48:53] Weekend Testing Europe: OK - so if everybody has submitted their results, that's the end of the exercise. [16:48:57] Weekend Testing Europe: Matt will be unavailable for the next few minutes. Once he returns, you'll find out why! [16:48:58] Stephen Janaway: We could test there ;) [16:49:03] Weekend Testing Europe: Until Matt gets back, let's talk a bit about how the exercise went. [16:49:19] Weekend Testing Europe: Can anyone summarise how they used their 20 minutes? Did you approach the strict time limit in any particular way? [16:49:26] tobietrice86: i find alot of value i add as a tester is helping the business stop building stuff they don't need or the users don't want [16:49:32] tobietrice86: like this calculator [16:49:33] Dean Barnes: indeed  $\left[16:49:34\right]$  Christian Kram: it started with a 403 error ;) [16:49:49] Daniel Billing: 403 - that sounds romantic [16:49:50] Emma Keaveny: i found myself asking more questions on the product...altho i didnt write them all down [16:50:11] Raghu: i tried one simple and one large value test for each acceptance criteria [16:50:18] tobietrice86: the blurring was doing my head in, was there a reason for this? [16:50:20] Daniel Billing: I found myself looking at code under the app, as quite a lot of my testing involves that... [16:50:30] Daniel Billing: right click/view source is a useful tool! [16:50:32] Stephen Janaway: Started simple then went for the more 'negative' cases [16:50:58] Christian Kram: I went by trying to do the most stupid thing I could think of first. [16:51:07] tobietrice86: I went by trying to do the most stupid thing I could think of first. - lol [16:51:11] Weekend Testing Europe: @Toby, everything for a reason, all will become clear in a moment ;)  $[16:51:17]$  Dean Barnes: I went with 2 + 2 first, as I've had similar things break that fast [16:51:38] Christian Legget: some basic confirmation tests against comparable product (phone calc and windows calc.exe) then googled for oracle for test ideas inspiration [16:51:43] tobietrice86: i checked all the numbers were on the calculator lol [16:51:49] Weekend Testing Europe: @Dean, nice tactic. Depending on the state of the application, you might've otherwise spent 15 minutes planning a complex set of cases, only for it to fall apart when you first touch it [16:51:54] Raghu: as things broke quickly i wanted to know what works ! [16:52:16] tobietrice86: and when i press a 5 a 5 was displayd [16:52:29] Daniel Billing: from a usability POV...the buttons were solid/clickable...like a physical calculator...skewmorphic i think its called? [16:52:33] The Fields: I tried a few boring tests and then went for wierds like inifinity, recurring numbers, / by a negative. [16:52:45] Christian Kram: I often start with a division by 0 just to see what happens [16:52:47] Weekend Testing Europe: skeuomorphism, yes [16:52:52] Emma Keaveny: I always managed to highlight the numbers, drove me crazy! [16:52:53] Jolanda Klijn-Gooiker: I notes the Reqs in Steno below, and wanted to try some calculations, when my IPad couldn't cope anymore in Safari, nor in Chrome... [16:52:53] Emma Keaveny: lol [16:53:01] Jolanda Klijn-Gooiker: Noted [16:53:09] The Fields: I found that if a double clicked there was ugly highlighting across several number [16:53:41] Daniel Billing: it didn't have all the additional operations available like many soft/physical calculators had [16:53:45] Emma Keaveny: I also didnt like that you could enter 20 digits but couldnt see the 20th digit [16:53:54] Daniel Billing: % or memory

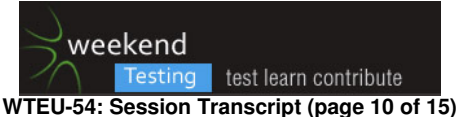

[16:54:02] Daniel Billing: CE as well as c

[16:54:12] tobietrice86: sounds like a lot of people are trying "non-basic" calculations. was that in scope?

[16:54:15] Weekend Testing Europe: @Dan, agreed, the calculator was described as "basic" but the target user was also listed as "high school student" - what country? what is taught on their syllabus?

[16:54:18] Daniel Billing: YEAH, I saw that too Emma, annoying

[16:54:21] Christian Kram: press left mouse button, move the cursor and then release the button made ugly

highlighting as well

[16:54:22] Jolanda Klijn-Gooiker: I missed my Mindmapping

[16:54:42] Daniel Billing: at high school i could use sine/cosine/hyp on my calculator

[16:54:45] Raghu: i couldnt work out storing of results - did someone?

[16:54:51] Emma Keaveny: same here...I missed noting on my paper as well!

[16:54:53] Daniel Billing: but didn't say at what level

[16:54:55] Emma Keaveny: found it awkward

[16:55:01] Rafał Szypulewski: @kram.christian i think that was how browser works (highlights the text)

[16:55:10] Dean Barnes: "high school" itself is a bit vague

[16:55:13] Amy Phillips: Raghu, storing them how?

[16:55:16] Daniel Billing: yeah, there was no way i could find of storing previous results

[16:55:18] Akanksha talwar: I m able to put 2 decimals in one go

[16:55:20] Emma Keaveny: why was it only available in chrome and safari?

[16:55:22] Kai Bischoff: what felt strange or uncommon is that you can append numbers to an answer

[16:55:29] Amy Phillips: I was able to use them

[16:55:32] Christian Kram: and shouldn't infinite\*0 equal 0?

[16:55:32] Daniel Billing: HTML5 maybe?

[16:55:40] Emma Keaveny: also answers wouldnt clear when you entered another digit for a new sum

[16:55:44] Weekend Testing Europe: Yes, you'll shortly see why we had to write the notes on the webpage. The exercise was certainly not designed to demonstrate better ways of note-taking, so I am glad you've noticed that it was harder to use than your normal note-taking tools

[16:55:55] Daniel Billing: my cat also trod on the keyboard, that always produces interesting results

[16:55:59] tobietrice86: lol

[16:56:01] Stephen Janaway: Negative infinity :)

[16:56:09] Emma Keaveny: aww I miss cat testing

[16:56:09] Emma Keaveny: lol

[16:56:17] Amy Phillips: haha cat testing is great

[16:56:19] Jolanda Klijn-Gooiker:

[16:56:20] Emma Keaveny: lol

[16:56:51] tobietrice86: did anyone check if the calculator was "accessible"? there might be some high school

students with special requirements e.g partially sighted. were they out of scope for this calculator?

[16:57:04] Raghu: [16:55] Amy Phillips:

<<< Raghu, storing them how?something in acceptance crit 3 i think

[16:57:08] Kai Bischoff: My cat closed the browser, don't know what she wanted to test there...

[16:57:11] Daniel Billing: Where is Matt, I want to watch Octopussy

[16:57:12] The Fields: Hey if negatives are included and so is / then the calculator should be able to cope with

dividing by a negative - so the "(" and ")" should be on this calculator

[16:57:13] Stephen Janaway: Beats the show test

[16:57:16] Weekend Testing Europe: So we've heard about some interesting bugs/questions that you discovered during this brief reconnaisance exercise. If this was in your workplace, and you'd just had that 20-minute session, what might you do next?

[16:57:20] Stephen Janaway: Shoe even

[16:57:29] Weekend Testing Europe: What would your next steps be, having had that session?

[16:57:39] Stephen Janaway: Discuss findings with the relevant person

[16:57:40] Rafał Szypulewski: exploratory testing in gif

http://i.imgur.com/cyeGq71.gif

[16:57:40] Amy Phillips: Raghu, you could use the result in another calculation but I don't think you could store it [16:57:43] Weekend Testing Europe: Exploration allows learning, what have you learned?

[16:57:45] Daniel Billing: I thought it best to turn my music down incase the app produced some audio feedback

[16:57:47] Stephen Janaway: PO perhaps. Developers

[16:57:48] Daniel Billing: none was heard

[16:57:51] Jolanda Klijn-Gooiker: Change environment

[16:57:59] Amy Phillips: test the next feature ;)

[16:58:01] Dean Barnes: try it on a phone

[16:58:03] tobietrice86: show them this - http://www.online-calculator.com

[16:58:09] Dean Barnes: they're popular with the yoof of today

[16:58:09] tobietrice86: and say, lets go pub

[16:58:14] Amy Phillips: haha

[16:58:15] tobietrice86: were DONE

 $[16:58:21]$  Raghu: @ Amy, my bad then

[16:59:01] Christian Kram: speaking to the p.o. to make sure if things were really intended like that sounds like a good idea

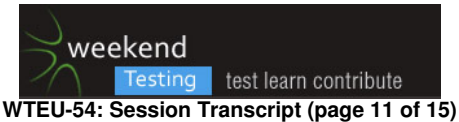

[16:59:03] Emma Keaveny: Would look through my mind map, make sure I have most of the testing completed, go to my test lead to review and see what areas I have missed or should consider testing, a different point of

view...fresh eyes

[16:59:16] Stephen Janaway: I tried it through chrome dev tools. But couldn't reload to get full emulation cos matt said don't reload the page

[16:59:20] Raghu: understand the regs better

[16:59:40] Dean Barnes: I'd ask the dev what limitations there are in terms of calculation accuracy and limits [16:59:57] Weekend Testing Europe: Among my notes, I noted:

\* I didn't have time to exercise all of the tests that I wanted to, I think there'd be value in doing more testing. (including "TODO" section for things that I ran out of time for)

\* Various questions for PO/stakeholders which might allow me to test more efficiently if I get the questions answered

[17:00:28] Emma Keaveny: did any one figure out what the 293 and the 5 were for on the front of the card? [17:00:39] Raghu: also high

[17:00:43] tobietrice86: story points and user story number i guess

[17:00:44] Weekend Testing Europe: Certainly, if asked to do another 20 minutes on the same application (which we're not going to ask you to do!) I think I would approach it differently, given the information I learned in my first session.

[17:00:53] Weekend Testing Europe: And I would probably get those questions answered before the next session! [17:01:14] Dean Barnes: I'd probably give it to the person who request the calculator is made

[17:01:15] Weekend Testing Europe: @Toby, yes the requirements in the top-left were presented in the form of an agile "user story" card.

[17:01:55] Claire Goss: My preference would be to spend a bit more time testing and getting more of a complete picture before questioning users and discussing results with developers....

[17:02:06] Weekend Testing Europe: So did everybody just dive in and start experimenting with the calculator? Did anybody plan/sketch their ideas first?

[17:02:19] Dean Barnes: dived right in with a few basic tests

[17:02:22] Christian Legget: feet first neil !

[17:02:44] Stephen Janaway: Dived in

[17:02:47] Rafał Szypulewski: there was no time for much planing

[17:02:49] Claire Goss: Took some notes on my (physical) notepad - love the paper and pen approach...

[17:02:50] Jolanda Klijn-Gooiker: Planned to dive in

[17:02:53] Emma Keaveny: Looked at the requirements and then dove in

[17:02:57] Weekend Testing Europe: So for this 20-minute exercise, everyone was pressing buttons on the calculator in minute 1? minute 2?

[17:03:07] Stephen Janaway: Sorry guys, gonna need to duck out now. Kids need feeding

[17:03:08] Daniel Billing: yep...

[17:03:18] tobietrice86: i read the story and wrote questions, i started using the calculator after around 5 minutes i think

[17:03:22] Stephen Janaway: Thanks for a fun session all

[17:03:23] Weekend Testing Europe: OK Stephen - catch up on the website later for the full report, there are some more visuals to come

[17:03:25] Jolanda Klijn-Gooiker: 4

[17:03:28] Daniel Billing: bye Stephen :)

[17:03:31] Raghu: minute 5 for me..

[17:03:33] Claire Goss: Enjoy the rest of your weekend Stephen :)

[17:03:35] Emma Keaveny: See ya Stephen :)

[17:03:35] Stephen Janaway: Will do :) Bye all

[17:03:39] Dean Barnes: cya

[17:03:50] The Fields: I broke up the requirements a little, to give me structure, but then I dived in

[17:04:01] Christian Kram: tried to type first, but quickly clicked afterwards, without much prior planning

[17:04:57] Rafał Szypulewski: usually i get requirements before the implementation, not at the same time, so there was not much time for preparations

[17:05:11] The Fields: Without the 20 minute deadline, I would have stepped back for a bit and looked for source of further information on this.

[17:05:18] Weekend Testing Europe: I think ChristianF & ChristianK describe an approach similar to the one that I chose. I copied the requirements into the notes panel, rephrased them a bit to give myself some structure, and then got stuck in.

[17:05:43] Jolanda Klijn-Gooiker: That's what I did too

[17:06:09] Christian Kram: at work I would assume that planned testing would have been done before, so I would probably have had a look at those tests before in order to not recheck anything that has been done before [17:06:14] Matt Archer: back now

[17:06:16] Aleksandar Simic: Did anyone spot a different order of operation signs compared to e.g. Win Calc?

 $\overline{[17:06:38]}$  Emma Keaveny: multiply was a  $*$  in the Win calc and an x in the one we were testing

[17:06:41] Neil Taylor: I read the instructions briefly and then just jumped in and started testing it. Because the interface was familier to me (I recognised it as a calculator) this probably had a big effect on the tests I conducted and why I ended up using another one for comparison.

[17:06:58] Rafał Szypulewski: [17:05] Weekend Testing Europe:

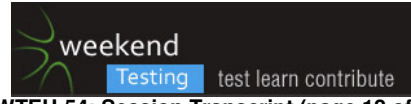

#### **WTEU-54: Session Transcript (page 12 of 15)**

<<< I think ChristianF & ChristianK describe an approach similar to the one that I chose. I copied the requirements into the notes panel, rephrased them a bit to give myself some structure, and then got stuck in.in my team, testers go review the requirements (if they are given to us by client) and try to rephrase them into notes on mindmap [17:07:05] Weekend Testing Europe: Let's hand back to Matt quickly, as he has some feedback for us [17:07:10] Amy Phillips: Aleks, yes that was one of the first things that struck me! [17:07:12] Weekend Testing Europe: And then we will continue [17:07:27] Matt Archer: So I have the same info to share, in a couple of formats [17:07:35] Matt Archer: A really big PDF (12MB) or a smaller PPT. [17:07:36] Jolanda Klijn-Gooiker: Sorry, gotta go, will read later on! Bye, did enjoy! [17:07:43] Aleksandar Simic: @amy I got confused by results :) [17:07:47] Matt Archer: They both contain a couple of introduction slides then it shows how everybody spent their 20 mins. [17:07:58] Matt Archer: You'll be able to see how much time people spent looking at the user story, interacting with the calculator and also taking notes. [17:08:05] Dean Barnes: ahhh [17:08:07] Dean Barnes: now it makes sense [17:08:17] Matt Archer: You can also see how frequently people switch between each activity, which is one of the most interesting bits for me. The reason why I created the exercise was to help bring the term "exploratory testing" to life. [17:08:32] Matt Archer: It's easy to say "simultaneous test design, execution, reporting" but... [17:08:40] Matt Archer: ... What does that actually mean? What does it look like in real life? [17:08:53] Matt Archer: I struggled with this for ages, but then I released that if you strip away all the process and constraints, most people can show themselves... with the help of a little monitoring :) [17:09:03] Matt Archer: Because most people instinctively work in an exploratory way when they are asked to test. [17:09:27] Matt Archer: When we test in another way, like preparing test cases upfront, I think it's often because we've either been told to work that way or because we have to work that way because of the way in which what we're testing is being delivered [17:09:40] Matt Archer: Hopefully it shouldn't be the later in an agile team, so if you want to work like this it should just be a case of convincing everyone else it's a good idea. [17:09:55] Matt Archer: So here's the link: http://bit.ly/exerciseResults (PPT) [17:10:01] Matt Archer: And the larger PDF... https://www.dropbox.com/s/z0w36zrlppy1s9s/Weekend%20Testing%20-%20Et%20Exercise.pdf?raw=1 [17:11:46] Amy Phillips: what do the colours reflect? [17:11:54] Amy Phillips: ah just saw the key [17:11:56] Daniel Billing: theres a key [17:11:58] Daniel Billing: :) [17:12:24] Matt Archer: The key's at the top of the page [17:12:24] Weekend Testing Europe: Those are some beautiful graphs! And it does show just how frequently we switch our minds during testing. [17:12:25] Emma Keaveny: lol great eyes there Amy :P [17:12:33] Claire Goss: Thats an excellent exercise :) [17:12:40] Daniel Billing: its interesting to see the variation [17:12:49] Daniel Billing: and how little requirements reviewing we do [17:13:03] Daniel Billing: or where activity is spread or located in the timebox [17:13:07] Amy Phillips: interesting to see the differences in approaches [17:13:12] Matt Archer: I think the requirements viewing is contextual thing. Most people assume they know how a calc should work [17:13:28] Christian Kram: still it is upfront for most  $\overline{117:13:311}$  Daniel Billing: we might have an internal oracle for that? possibly? [17:13:35] Matt Archer: Would be interesting to see what testing a more complex domain looked like [17:13:49] Daniel Billing: like, we know how one car works, so we could drive a dozen other makes and models? [17:14:24] Matt Archer: Yep, that's what I was thinking [17:14:42] Christian Kram: that can be dangerous, I once couldn't find the blinker on a rental car ;) [17:14:46] Dean Barnes: it's not just how it works, but what functionality it should have :) **[17:15:00] \*\*\* Weekend Testing Europe has changed the conversation topic to "WTEU-54: SUMMARY/CLOSING" \*\*\***  [17:15:10] Rafał Szypulewski: @danielbilling maybe not be able to drive them all, but having some knowledge can help in "learning" to drive different cars [17:15:12] Matt Archer: On 22/02/2015, at 17:14, Christian Kram wrote: > that can be dangerous, I once couldn't find the blinker on a rental car ;) Same here. A hire car abroad.

[17:15:26] Amy Phillips: Christian, haha I still can't work out the windscreen wipers on my own car

[17:15:33] Weekend Testing Europe: So, how did you find the exercise, and did you find the graph interesting?

[17:15:38] Dean Barnes: @amy do you walk when it rains then?

[17:15:39] Amy Phillips: Loved it!

[17:15:40] Raghu: I wrote down the acceptance criteria onto my notes page and then referred to it often - so my documentation also had some bits of reqs review

[17:15:48] Dean Barnes: great exercise :)

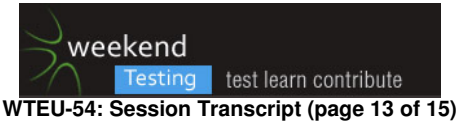

[17:15:50] Daniel Billing: we once hired an Aygo in Menorca...identiical, except for the steering wheel to my wife peugeot

[17:15:51] Amy Phillips: Dean, nah I just stick my head out of the window

[17:15:57] Dean Barnes: hahaha, nice :)

[17:15:58] Emma Keaveny: Thought the testing was great! Loved that we could see the results and see the different styles in testing :)

[17:16:17] Christian Kram: so maybe that's a sign that we shouldn't rely on out intuition only ;)

[17:16:26] Claire Goss: (y)

[17:16:36] Weekend Testing Europe: The exercise wasn't 100% realistic as we aren't generally forced to work in 20 minute timeboxes with zero outside interaction. However, it's quite similar to the idea of session-based testing,

where you plan your work into measurable chunks of work (normally an hour or more) and revisit at the end of each session to determine your progress

[17:17:01] Daniel Billing: its also driven by the interface...we couldn't keep all open an visible at once

[17:17:07 | Edited 17:17:08] Weekend Testing Europe: The rapid changing of the colours on the graph really does show that we don't just read the requirements, do some testing, write the results. We're always switching, whether we're aware of it or not

[17:17:08] Amy Phillips: Neil, you clearly haven't been to my office!

[17:17:09 | Edited 17:20:28] Aleksandar Simic: @mattarcheruk What does really mean to be in or outside of the browser? Does that represent the time the browser or a part of the page has a focus?

[17:17:14] Amy Phillips: I'm lucky if I get 20 minutes

[17:17:35] Matt Archer: When I look at some of the pattern it feels like I can see myself. For most of my testing, I definitely fall into the upfront-look-at-reqs followed by test-doc-test-doc-test-doc and before then going back to look at the reas again

[17:17:36] Amy Phillips: Aleks, ahem in my case that means Twitter :\$

[17:17:40] Christian Legget: @Amy I drove a Tesla yesterday and assumed wipers were on right hand side...turns out in tesla the stalk on the right is the transmission stick...!! wipers were on the left next to indicators...doh!

[17:17:58] Amy Phillips: Christian, ooo how was it apart from that?

[17:18:16] Christian Legget: a game changer..unreal...very very quick..

[17:18:17] Christian Kram: we have up to 90min time boxes for exploratory testing and I was really surprised how well it works

[17:18:20] Weekend Testing Europe: @Alexander Grey means any time not spent with focus on that particular webpage - I did the exercise yesterday, and on mine there is a big grey section where I went to review some other maths webpages in a different window

[17:18:24] Aleksandar Simic: @amy You are all about tweets, birds ... today?

[17:18:25] Claire Goss: @Amy - :) It's about quality and not quantity

[17:18:42] Amy Phillips: Aleks, hehe welcome to my world!

[17:18:42] Matt Archer: @Aleksandar, out of the browser means your mouse wasn't in one of the panels, so you could've been in Skype or Googling or using the Windows Calculator, for example

[17:18:56] Weekend Testing Europe: @Christian: Very jealous of the Tesla driving! Which model?

[17:19:06] Aleksandar Simic: @europetesters, @mattarcheruk thanks for clarification

[17:19:26] Christian Legget: ModelS P85 Neil. They didn't have the D tho...400bhp was fast..would like to try the 700 in the D

[17:19:32] Raghu: @WTE - i have read that context switiching or multi tasking is the biggest energy consumer in any exercise...when we do multiple things are we loosing focus as well ?

[17:20:24] Matt Archer: @Raghu, I've thought about that myself and I think it depends on the size of the context switch

[17:20:35] Weekend Testing Europe: @Raghu: Certainly, switching between different tasks has a context-switching cost. Did you feel like there was a cost here in switching between reading requirements, looking at app, writing about app? I didn't - I think (as Matt just said) it depends how closely related the activities are.

[17:20:46] Weekend Testing Europe: Here, we were doing three things which were all related to the same objective [17:20:54] Matt Archer: I think a conscious context switch will slow most people, but if they do it naturally, I'm not so sure

[17:21:11] Raghu: i did thats why i wrote the reqs onto notes section

[17:21:13] tobietrice86: COOL

[17:21:49] Amy Phillips: I don't think so. For me the challenge is when I have to think about something different not do something different. If halfway through you had asked me about something unrelated then there would have been a cost.

[17:22:20] Matt Archer: @Raghu, it's an interesting topic. When I know I've got lots of checking to do, I sometimes use in-browser note taking tools to avoid having to Alt-tab between my browser and note taking tool (whatever that happens to be at the time).

[17:22:25] tobietrice86: AWESOME

[17:23:12] Christian Kram: @Amy. Agree. I once read that an interruption costs you about 10 minutes just to get back where you were, I tend to agree with that

[17:23:23] Amy Phillips: Yeah that feels about right

[17:23:45] Aleksandar Simic: Now I understand what was that about "You could open multiple browsers, but that's cheating :)"

[17:23:49] Matt Archer: On 22/02/2015, at 17:21, Amy Phillips wrote:

> I don't think so. "think about something different not do something different." - I think you nailed it with that one Amy.

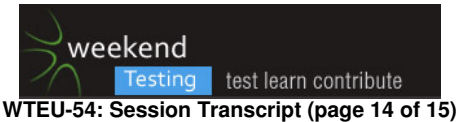

[17:23:50] Rafał Szypulewski: alt-tabing between tools (browser, notepad) is very annoying and timeconsuming, after working with 2 monitors now i cant work with only 1

[17:24:14] Weekend Testing Europe: @Amy, I think the Stroop test illustrates that really well. It's a test which (in theory) should be really easy, but it takes much more effort than you might think, because you are fighting against the other activity that your brain is doing (processing text)

[17:24:53] Amy Phillips: yeah, interesting isn't it. You don't often get to see this in practice

[17:25:16] Amy Phillips: Sometimes I close Twitter when I'm working. It's amazing how much more work I get done ;)

[17:25:22] Weekend Testing Europe: I'm really pleased with how that exercise went - thanks for all your help today M<sub>att</sub>

[17:25:34] Amy Phillips: Yeah, thanks Matt it was amazing

[17:25:40] Matt Archer: You're welcome. I'm going to try to write a blog post about it when I get a chance.

[17:25:45] Raghu: @Matt - just wonderful

[17:25:45] Weekend Testing Europe: So if you find yourself in a similar situation in the workplace tomorrow, how might you approach it? Any lessons you learned today?

[17:26:02] Daniel Billing: if I'm testing on my own, I've always got headphones on to minimise outside interrupts, unless someone comes up to me of course

[17:26:10] Christian Kram: twitter is blocked at work and probably for a reason ;)

[17:26:18] Emma Keaveny: lol

[17:26:26] Amy Phillips: haha

[17:26:27] Daniel Billing: also, when there are internal comms, using things like google hangouts/lync...its hard to manage

[17:26:29] Matt Archer: I have to turn Twitter off for most of the day. It kills my productivity otherwise.

[17:26:29] The Fields: fun police eh

[17:26:40] Weekend Testing Europe: Lots of people tried to get their questions answered before we began. And lots of people came up with more questions as they tested. I think "learn things, ask questions" is a massive part of what it means to do exploratory testing

[17:26:49] Emma Keaveny: I think switch off any outside distractions..head down, and then when you need to defocus have a look at the outside distraction to relax the mind! :)

[17:26:53] Amy Phillips: We use Slack at work. Really useful but really distracting

[17:27:00] Amy Phillips: especially the kitten pics

[17:27:41] Amy Phillips: Well said Emma. I should relax my mind more often

[17:27:46] Matt Archer: @Emma, that's when I log back into Twitter :) I need regular breaks to keep going all day. [17:27:55] Emma Keaveny: :D

[17:28:04] Weekend Testing Europe: Did you learn anything new about exploratory testing? Or maybe about yourself?

[17:28:05] Dean Barnes: I'm trying to get into Pomodoros, but keep forgetting

[17:28:33] The Fields: yes the "questions then test" cycle is really important - but there needs to be good

professional interaction with Dev - 1 of patience, mutual respect

[17:28:46] Daniel Billing: one of the teams at nvm uses slack..not used it myself

[17:29:05 | Edited 17:30:24] Aleksandar Simic: I'm sure that I wouldn't spend so much time taking notes, but I was biased in some way - trying to guess what is the backgroud of the exercise

[17:29:19] Amy Phillips: Dan, it's great. The devs love the inline code styling

[17:29:36] Daniel Billing: for me, when I am ET'ing i need a minimum of screens open, and only the barest of tools...too much onscreen clutter means I lose concentration

[17:29:43] Raghu: i found out i have a documentation focused testing style obviously owing to my scripted testing background

[17:29:44] Amy Phillips: we have a Slackbot to auto post important stuff (including automated insults to certain words...)

[17:29:49] Daniel Billing: i normally mute all incoming comms, and switch off outlook

[17:29:59] Matt Archer: @Dan, ditto of the screen glutter

[17:30:05] Matt Archer: \*clutter

 $[17:30:14]$  Daniel Billing: :)

[17:30:17] Weekend Testing Europe: OK - we're about out of time, where does the time go!

[17:30:25] Weekend Testing Europe: As usual, we'll upload a report about today's session onto the Wekeend Testing website, hopefully tonight. Keep an eye on our Twitter feed (@europetesters) for more, and previews of the next session.

[17:30:26] Amy Phillips: Timewarp :)

[17:30:31] Daniel Billing: do you want a sic fi answer to that question?

[17:30:35] Daniel Billing: sci fi

[17:30:42] Daniel Billing: what amy said

[17:30:43] Emma Keaveny: It was a great session, thanks Matt, enjoyed that! :)

[17:30:43] Amy Phillips: Thanks, Neil! Thanks, Matt! Great session

[17:30:47] The Fields: yes, IM drives me crazy at work when I am doing ET

[17:30:48] Weekend Testing Europe: We'll be back next month, probably Sunday 15th March. Because we're later than normal this month, that's only three weeks away!

[17:30:49] Emma Keaveny: Great job Neil :)

[17:30:54] Matt Archer: You're welcome Emma :)

[17:30:55] Claire Goss: I approached the exercise in a completely different way then i do when i'm testing in work. My knowledge of the applications means i take very little notes when testing...yet in this exercise i took more notes then tested....

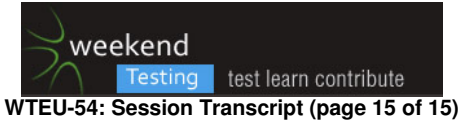

# [17:30:59] Daniel Billing: great session Matt, as always great content, focus and presentation

[17:31:03] Claire Goss: It was really interesting :)

[17:31:03] Christian Kram: thanks guys! that was a fun and interesting session!

[17:31:09] Dean Barnes: cheers everyone :)

[17:31:16] Weekend Testing Europe: Thanks everybody for taking part, and please contact us if there's anything

particular you'd like to see covered in future sessions.

[17:31:17] Kai Bischoff: Thanks everyone!

[17:31:20] The Fields: many thanks, that was very inetersting

[17:31:25] Neil Taylor: Really good session, the exercise was really interesting. Thanks Matt & Neil.

[17:31:30] Matt Archer: Thanks everyone

[17:31:31] Raghu: Fantastic Neil and Matt.. see you all folks

[17:31:34] Amit: Thanks everyone !

[17:31:36] Weekend Testing Europe: We'll keep the chat open for those who want to talk more, but in the

meantime, I declare this session....

[17:31:36] Matt Archer: Glad you're found it interesting

## **[17:31:37] \*\*\* Weekend Testing Europe has changed the conversation topic to "WTEU-54: END" \*\*\***

[17:31:39] Aleksandar Simic: thanks @mattarcheruk, @europetesters, @all. bye

[17:31:40] Weekend Testing Europe: ...done :)

[17:31:48] Matt Archer: Bye all

[17:31:52] Christian Legget: THanks Neil and Matt. Really enjoyable and eye opening.

[17:31:59] Daniel Billing: bye all

[17:32:01] Dean Barnes: bye everyone. thanks to the hosts!

[17:32:10] Amy Phillips: Seeya everyone

[17:32:13] Weekend Testing Europe: Thanks for taking part, hope to see you again :)

[17:32:32] Christian Kram: bye everyone, see you next time :)